## **Demandes**

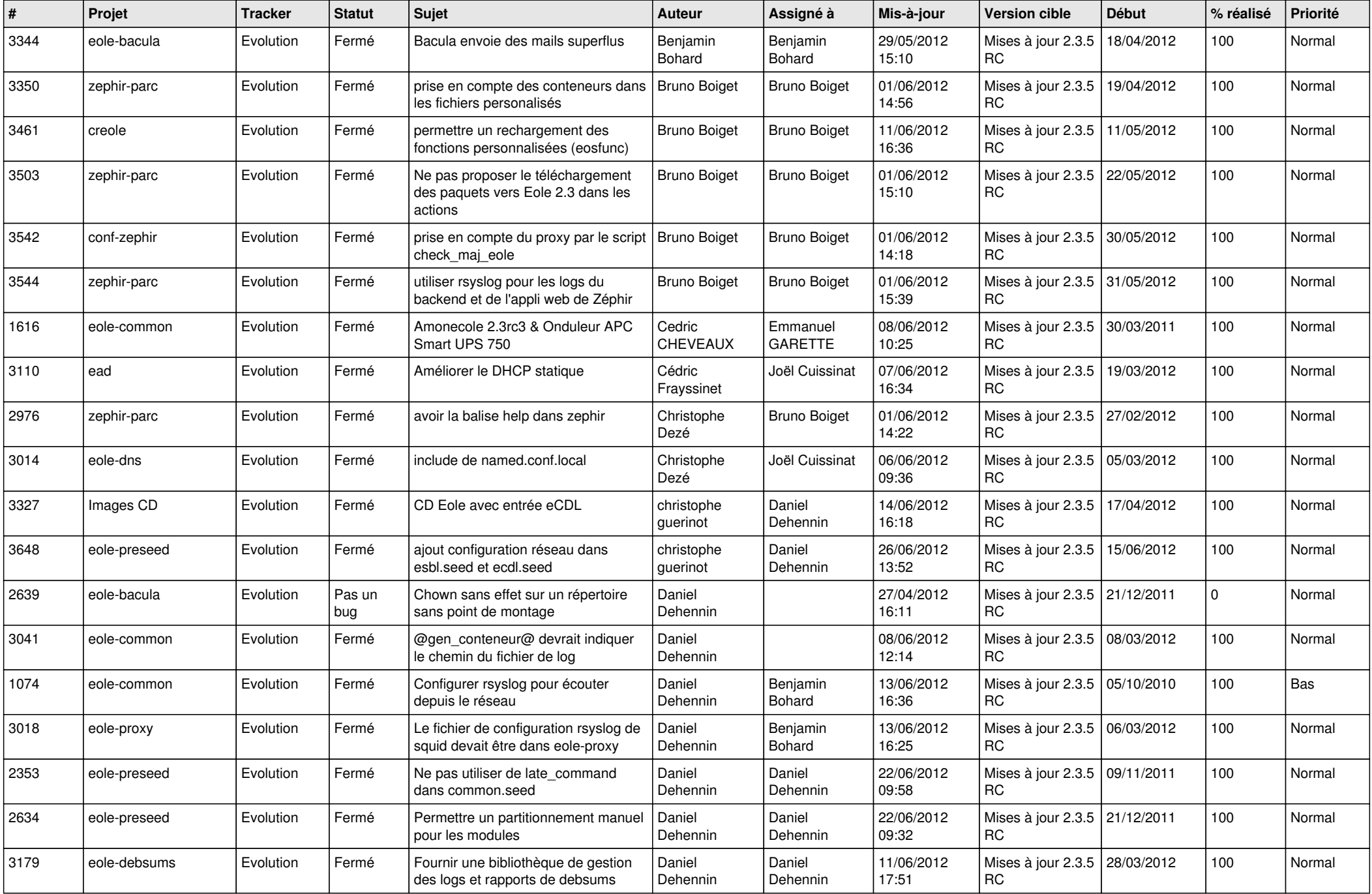

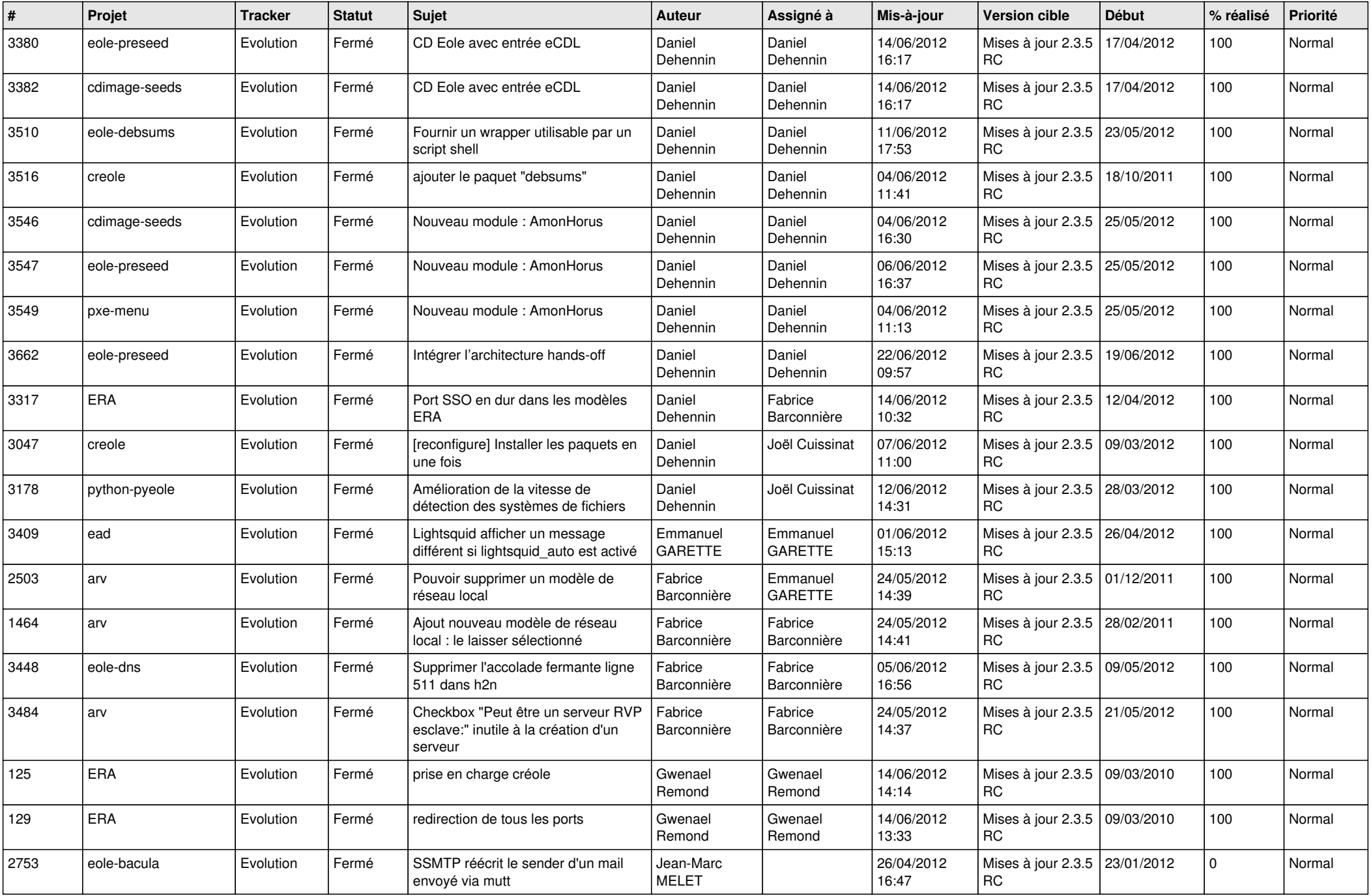

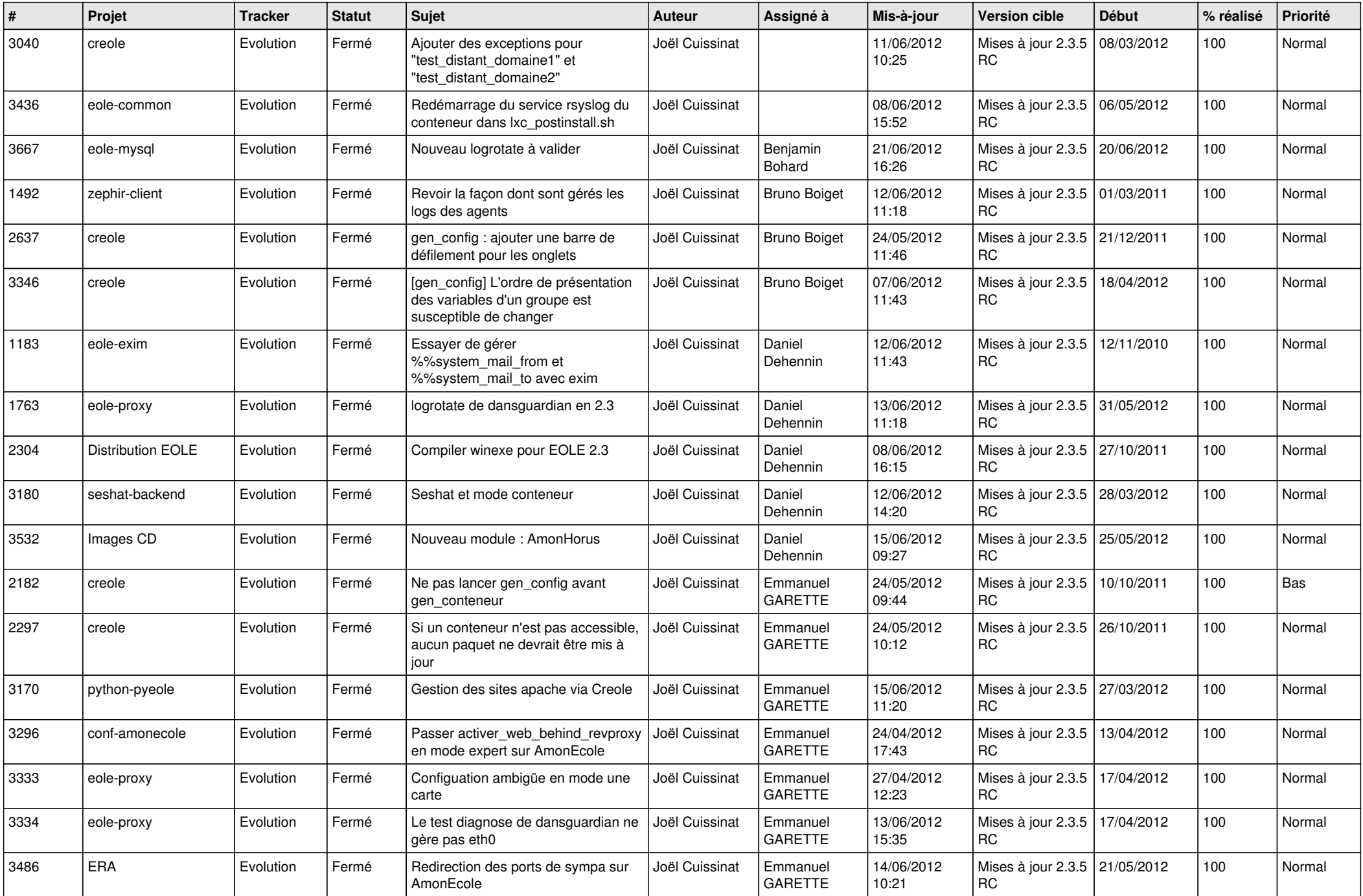

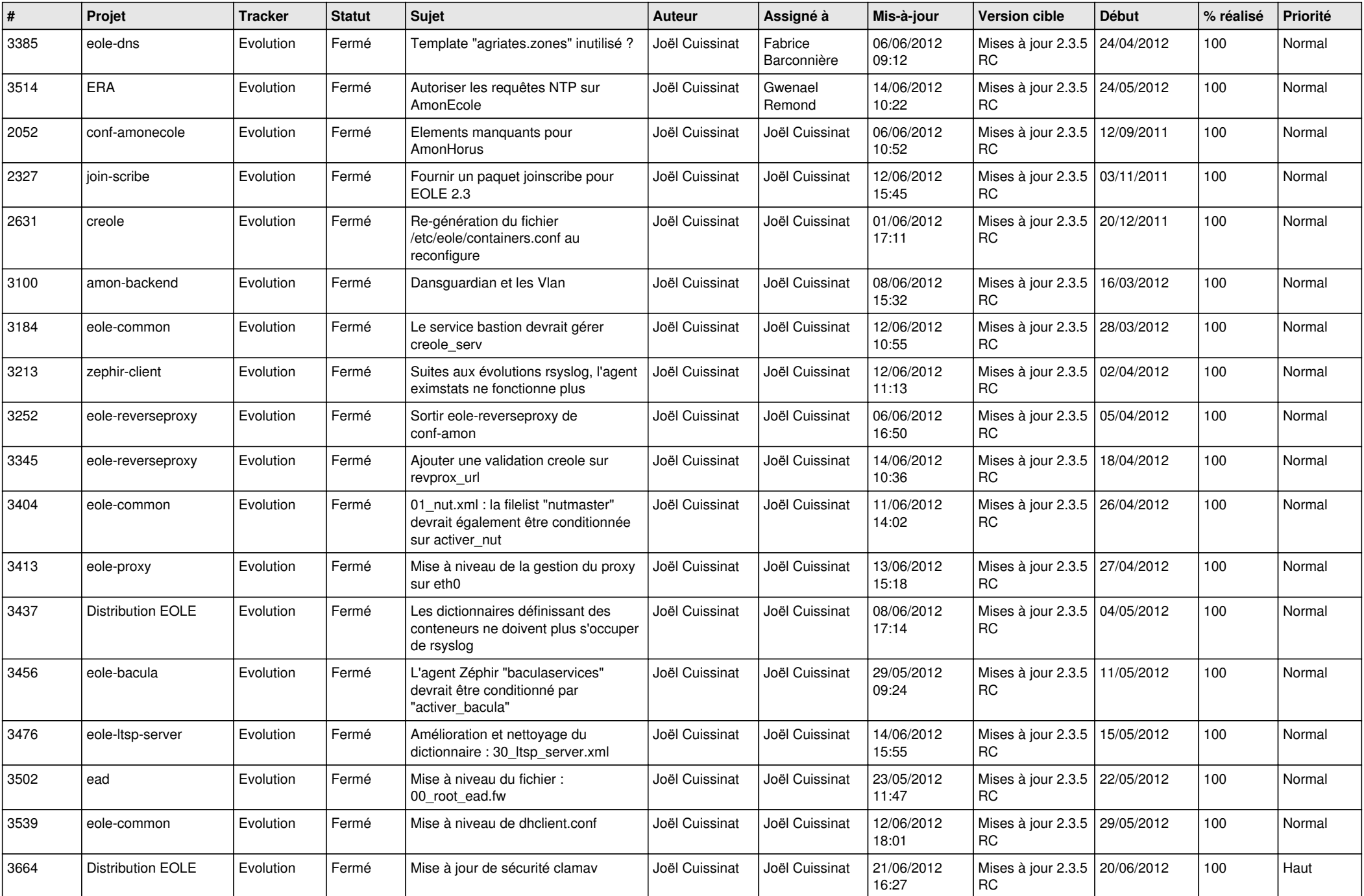

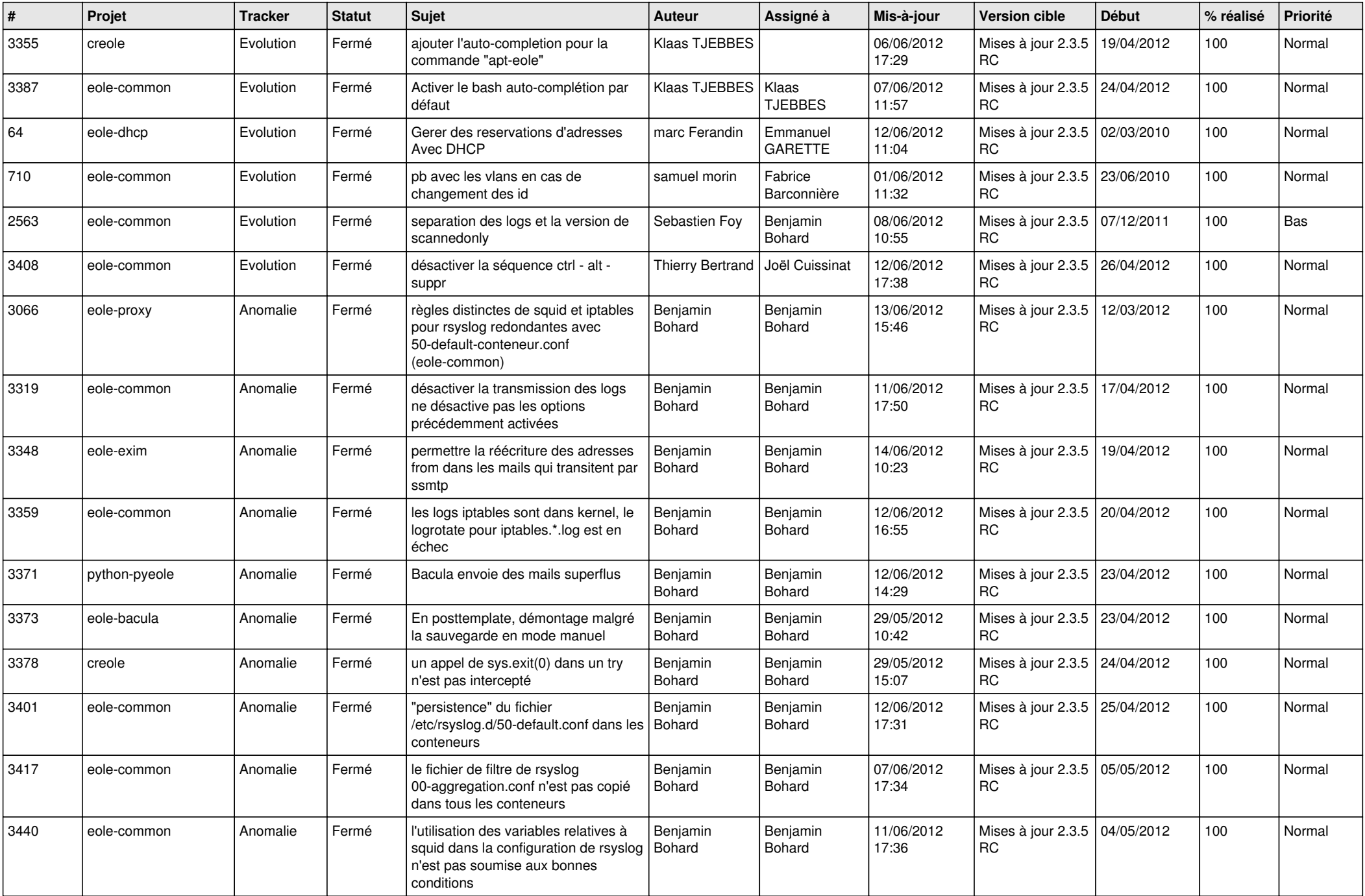

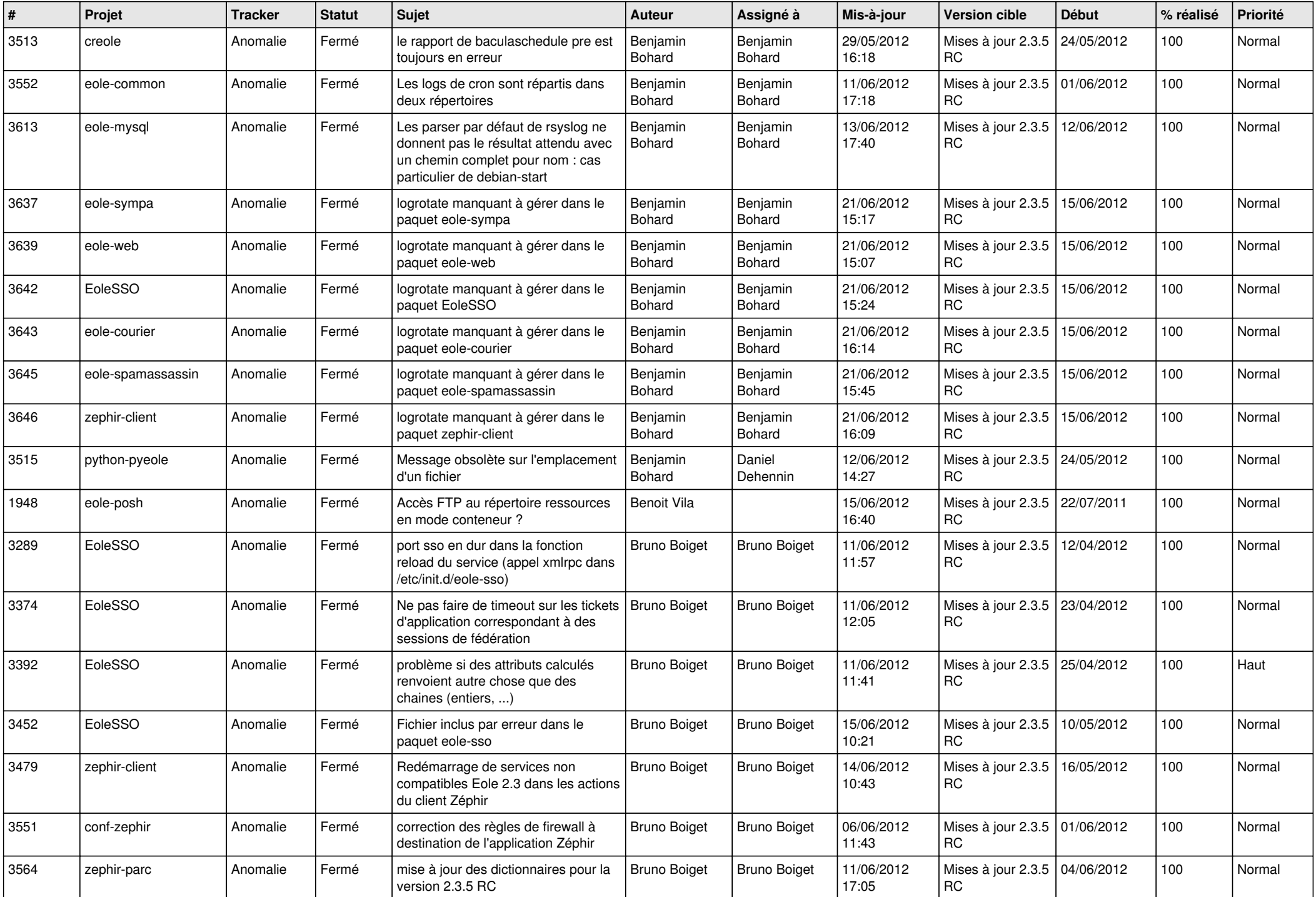

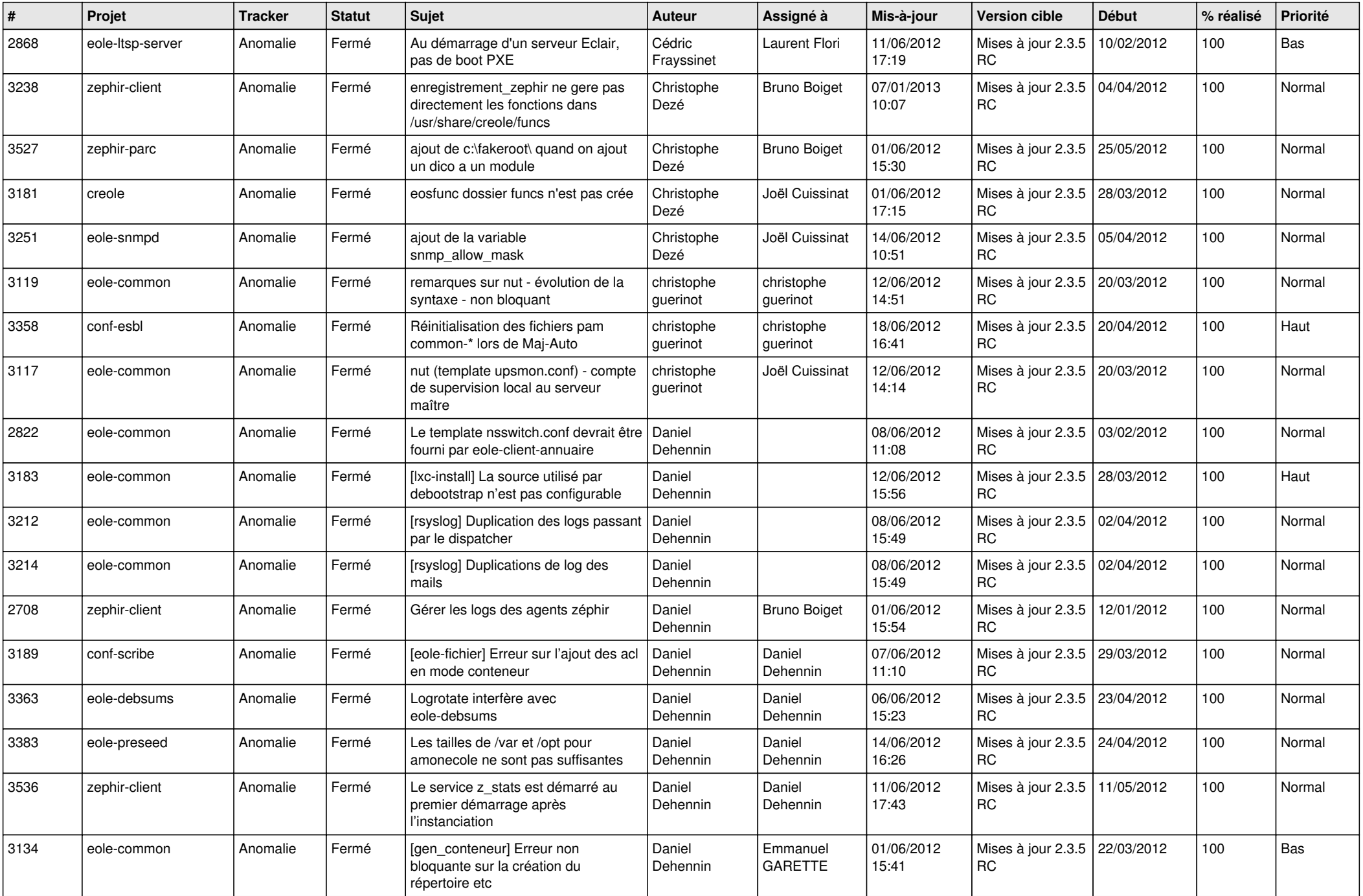

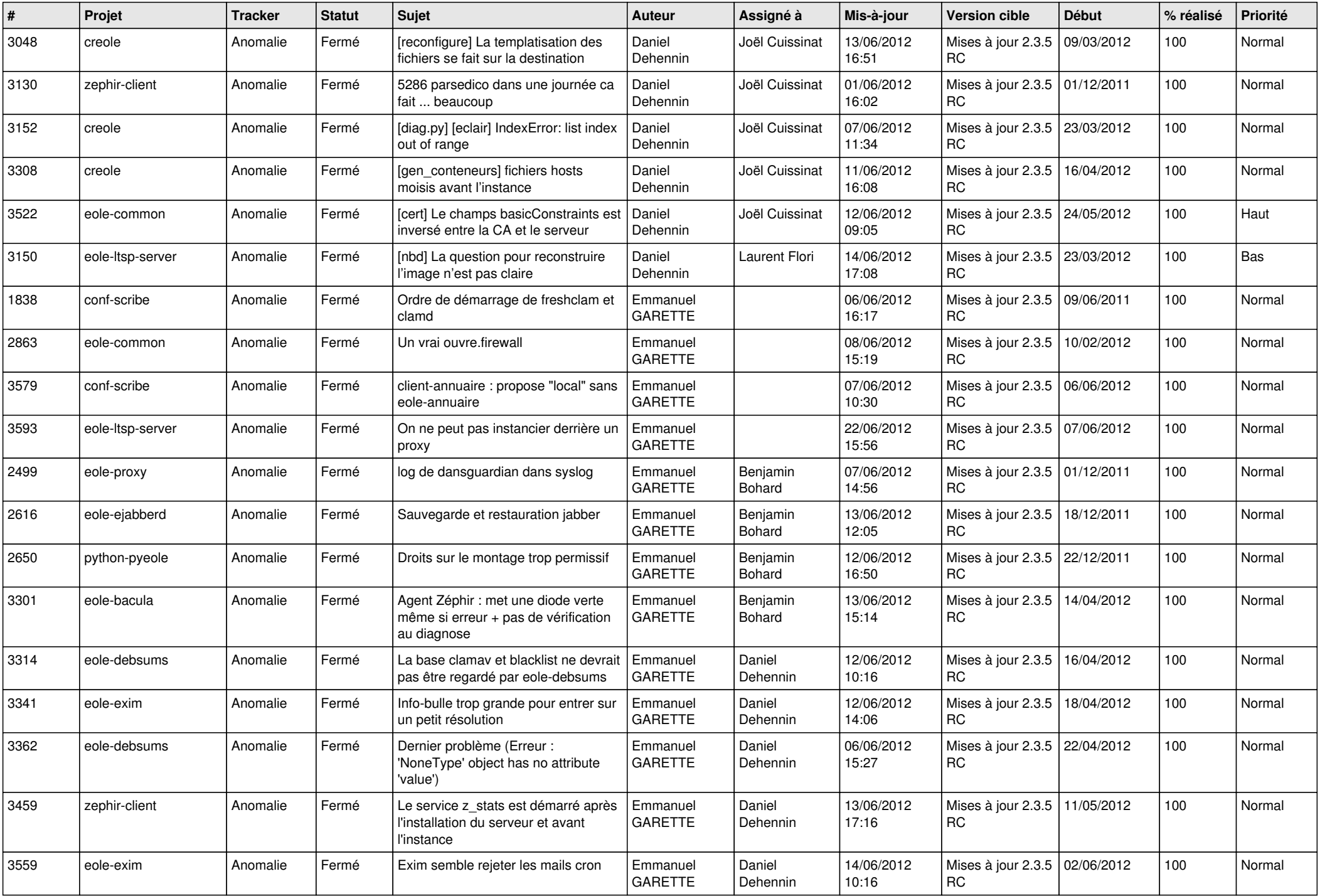

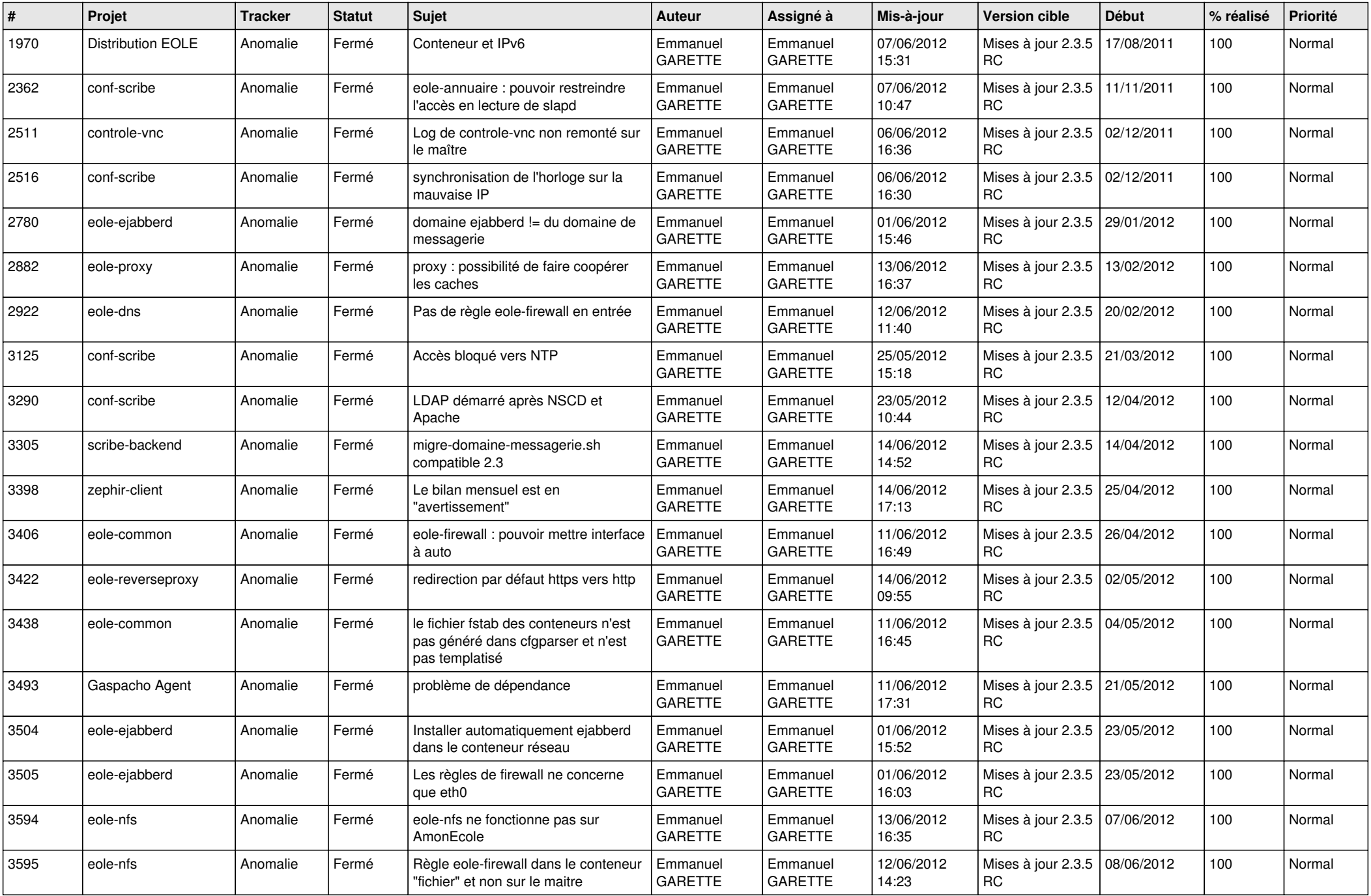

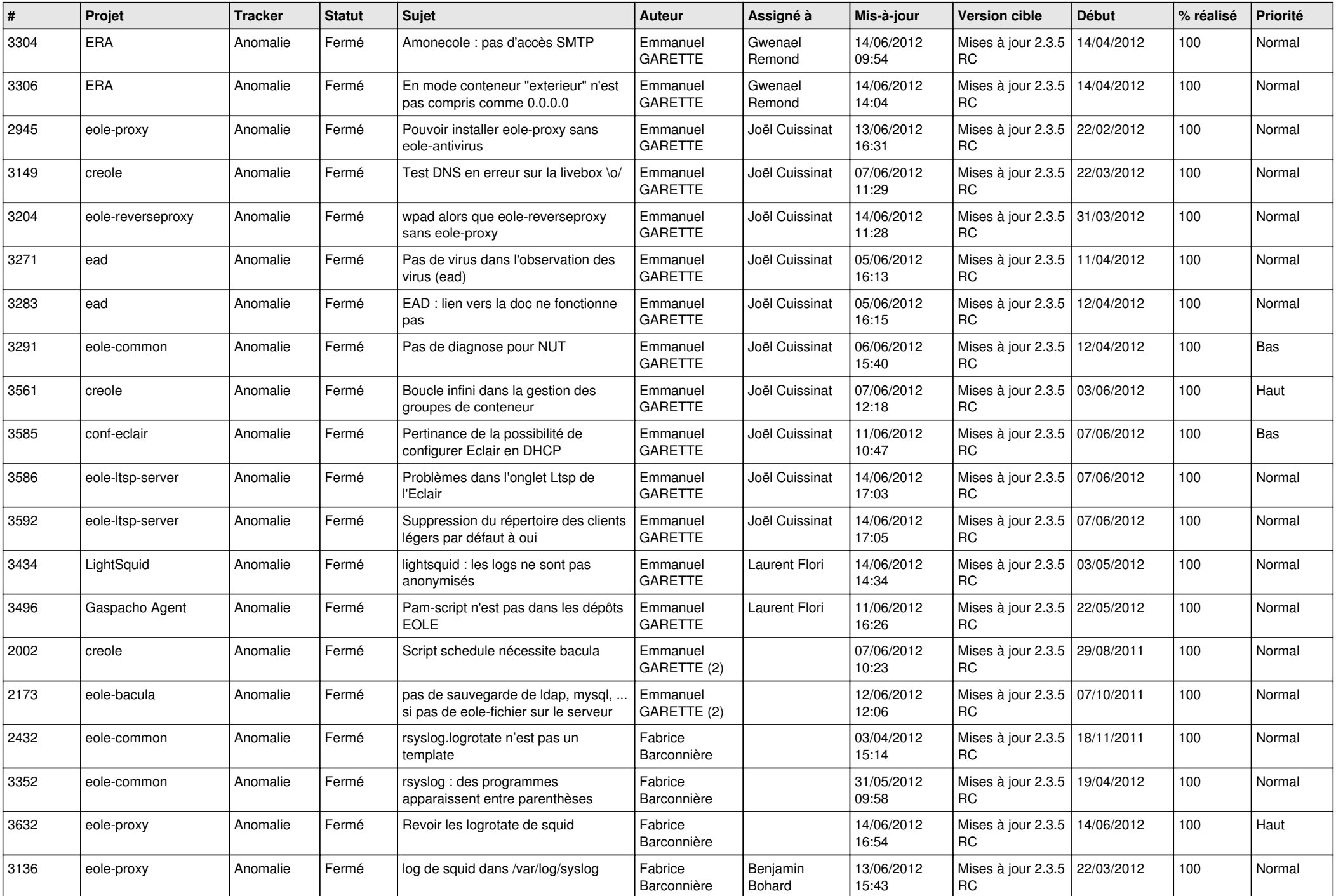

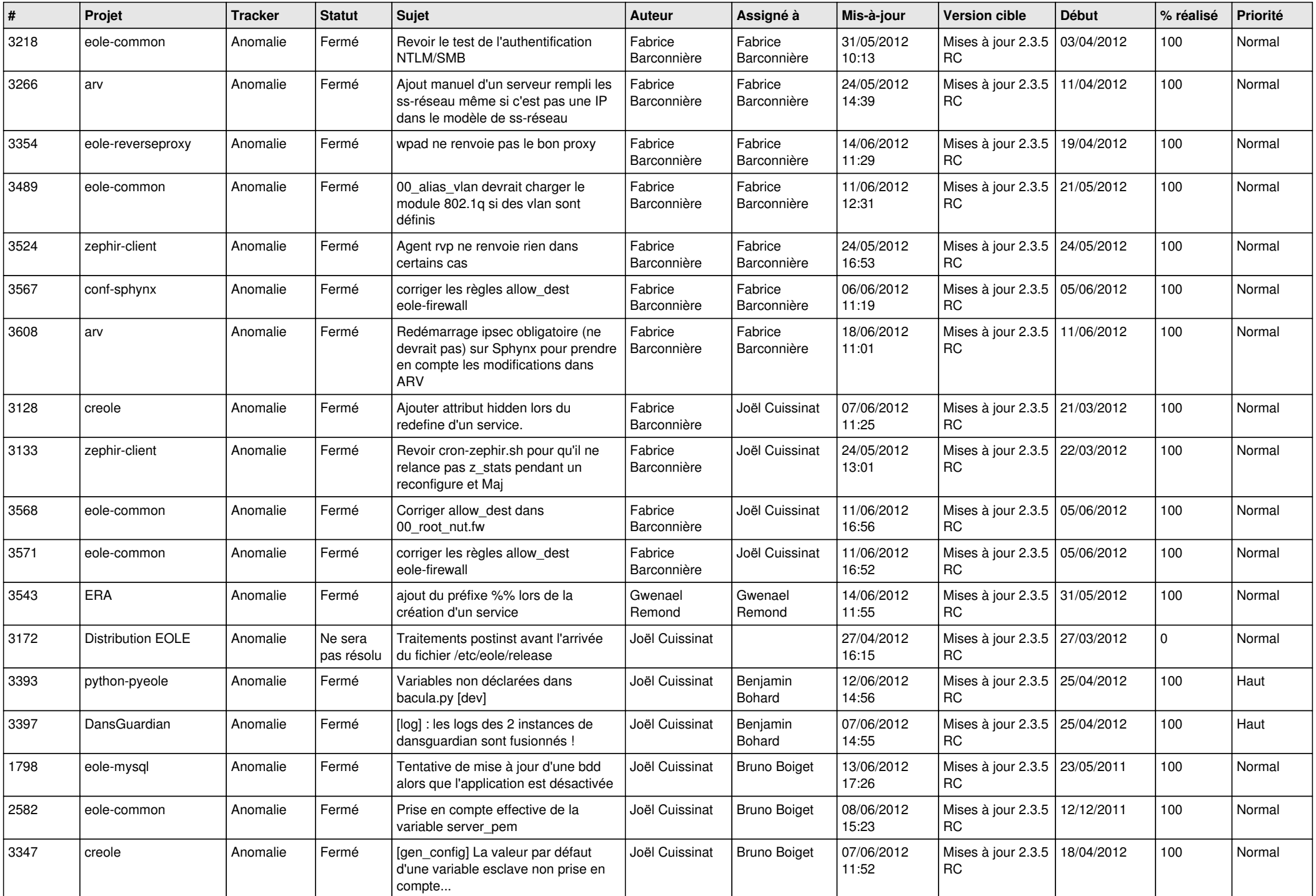

![](_page_11_Picture_718.jpeg)

![](_page_12_Picture_769.jpeg)

![](_page_13_Picture_225.jpeg)